## **Example A**

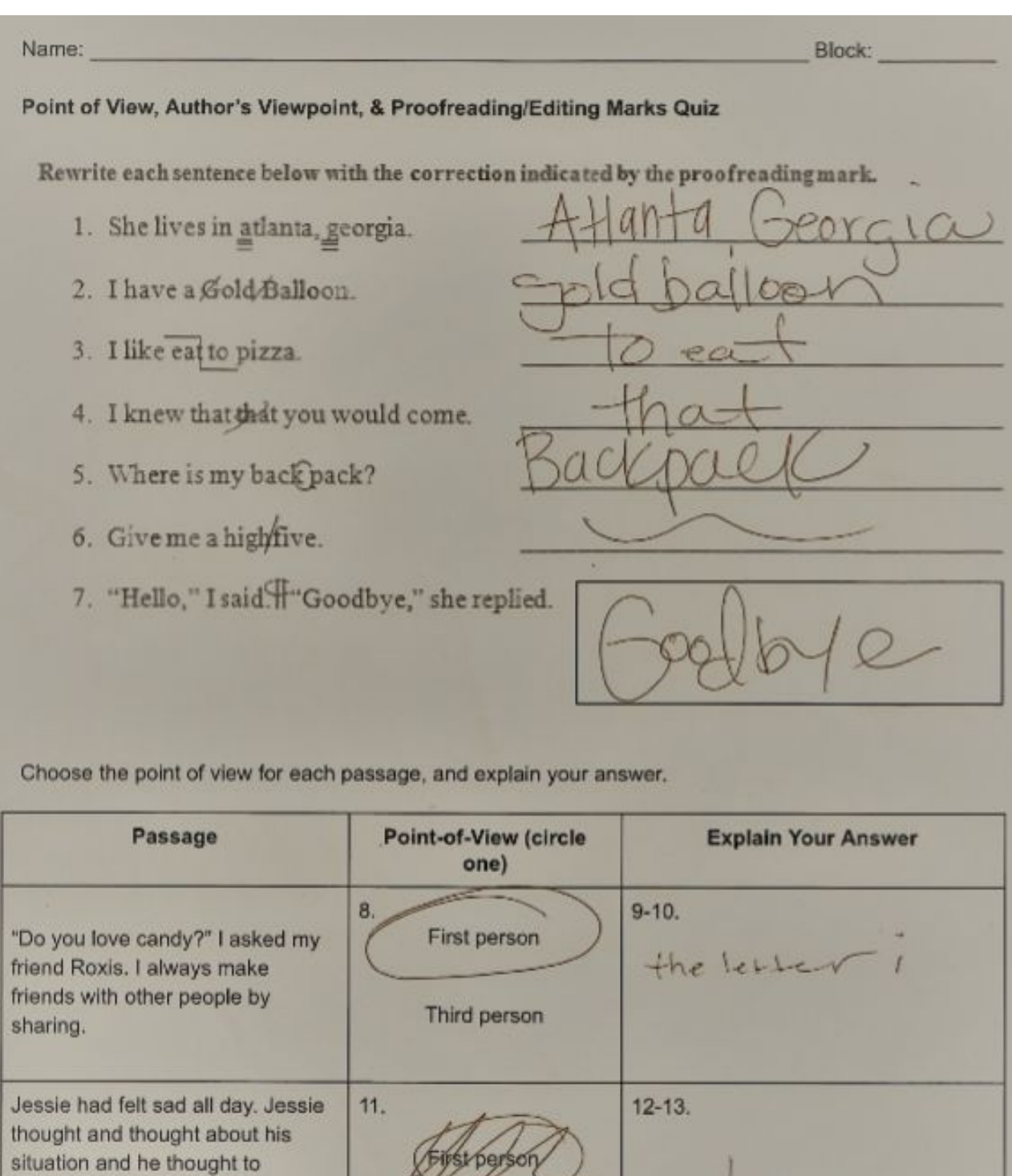

**RIA** 

Third person

himself, I need to get myself together. Maria came in the door

by everyone.

and asked what was wrong. He told her. Maria frowned. She felt as if she were being abandoned

 $P$ 

Read each article and decide the author's purpose. Then, decide if it is biased or objective. Be sure to explain your thinking, and write all of your answers in complete sentences.

**Article One:** 

Algebra: A Useful Subject By: Mrs. Williams, Algebra Teacher .

Algebra is a very useful subject for students to learn. For starters, algebra is foundational for advanced math classes, as well as many of the other subjects you'll learn as you proceed through high school and then college. Learning algebra helps to develop your critical thinking skills, including problem solving, logic, patterns, and reasoning. Many professions, especially those in science and math, require an extensive knowledge of algebra. Even if you don't go into one of those fields, you'll probably use algebra without even realizing it!

![](_page_1_Picture_46.jpeg)

![](_page_1_Picture_47.jpeg)

**Article Two:** 

Algebra: Who Needs It? By: Joe Smith, 7th grade algebra student

Algebra...who really needs it? Not me! Algebra is a complicated and boring subject that has nothing to do with my real life or my future. I want to be a football player when I grow up. Football players don't need to know algebra. Also, math should include numbers - not letters! Whoever decided that we should use the alphabet in math made a big mistake!

![](_page_1_Picture_48.jpeg)

## **Example B**

![](_page_2_Picture_10.jpeg)

Choose the point of view for each passage, and explain your answer.

![](_page_2_Picture_11.jpeg)

Read each article and decide the author's purpose. Then, decide if it is biased or objective. Be sure to explain your thinking, and write all of your answers in complete sentences.

**Article One:** 

## Algebra: A Useful Subiect By: Mrs. Williams, Algebra Teacher

Algebra is a very useful subject for students to learn. For starters, algebra is foundational for advanced math classes, as well as many of the other subjects you'll learn as you proceed through high school and then college. Learning algebra helps to develop your critical thinking skills, including problem solving, logic, patterns, and reasoning. Many professions, especially those in science and math, require an extensive knowledge of algebra. Even if you don't go into one of those fields, you'll probably use algebra without even realizing it!

14-15. Author's Purpose: the author's purpose is to the author gives positive<br>convince the reader that algebra characteristics of algebra. 16-17. Explain Your Thinking: is useful.

18-19. Objective or Bias? 20-21. Explain Your Thinking: The passage is biased because<br>it was written by an algebra This passage is biased.

**Article Two:** 

## Algebra: Who Needs It? By: Joe Smith, 7th grade algebra student

Algebra...who really needs it? Not me! Algebra is a complicated and boring subject that has nothing to do with my real life or my future. I want to be a football player when I grow up. Football players don't need to know algebra. Also, math should include numbers - not letters! Whoever decided that we should use the alphabet in math made a big mistake!

![](_page_3_Picture_68.jpeg)

 $muaes$ 

 $opn$